IT-ServicezentrumTechnische Universität München

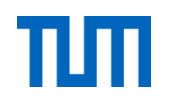

# **IT an der TUM**

IT-Einführung für Studierende

Dr. Frauke Donner – IT- Servicezentrum, Interne IT-Kommunikation

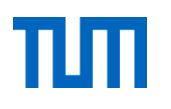

### **Worum geht es heute?**

- $\bullet$ TUM-Account
- $\bullet$ TUMonline: Campus Management
- $\bullet$ Moodle: eLearning
- $\bullet$ Eduroam: WLAN
- $\bullet$ E-Mail
- $\bullet$ Daten speichern und teilen
- $\bullet$ Kostenfreie Software
- $\bullet$ Leihlaptops und CIP-Pools
- $\bullet$ Videoschulungen
- $\bullet$ Hilfe und Support

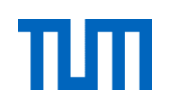

### **TUM-Account**

- $\bullet$  Für alle zentralen IT-Dienste benötigen Sie Ihren TUM-Account:
	- •**entweder** die TUM-Kennung: z.B. gu27cat
	- $\bullet$ **oder** Ihre TUM-Mail-Adresse: z.B. max.mustermann@tum.de
	- $\bullet$ **und** Ihr persönliches Passwort: z.B. …
- $\bullet$ Ihre TUM-Kennung finden Sie in TUMonline unter "E-Mail-Adressen"
- •Wählen sie ein sehr gutes Passwort!
- •Geben Sie Ihre Zugangsdaten niemals weiter!

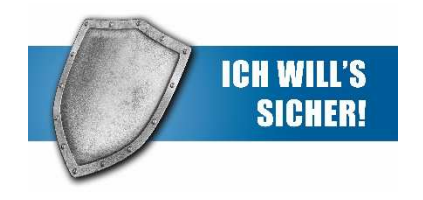

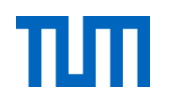

### **TUMonline**

### Das Campus Management System der TU München

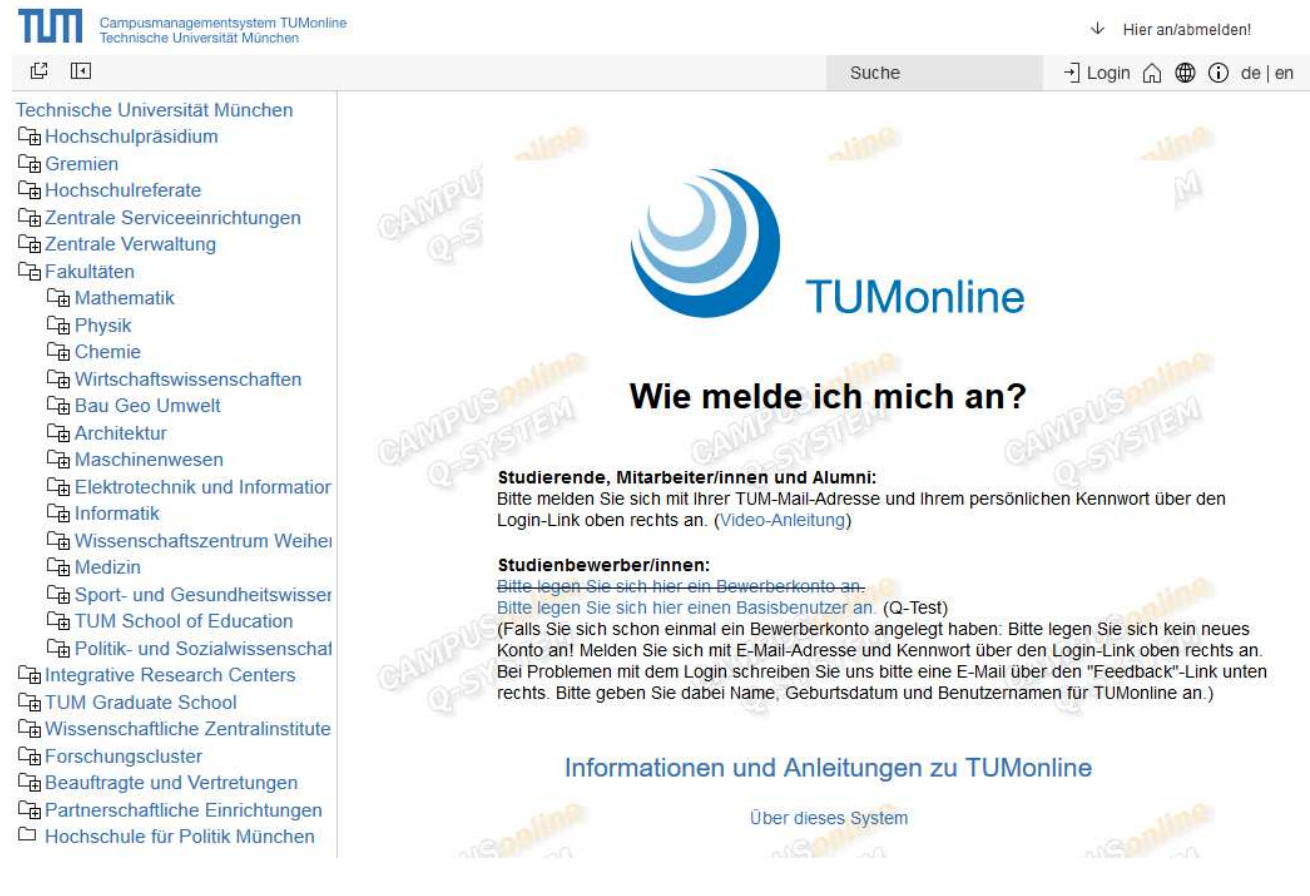

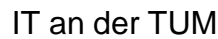

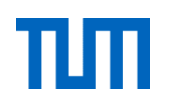

## **WLAN und VPN**

#### **WLAN**

- • "eduroam" ermöglicht Universitätsmitgliedern europaweit einen einfachen WLAN-Zugang
- an allen TUM-Standorten, in der Münchner Innenstadt, an vielen deutschen und europäischen Universitäten
- •Login mit TUM-Kennung@eduroam.mwn.de (z.B. gu95hop@eduroam.mwn.de und persönlichem TUMonline-Passwort

### **VPN (Virtual Private Network)**

- • Zugang zum MWN (Münchner Wissenschafts Netz) außerhalb des Campus
- Download des VPN-Client beim Leibniz-Rechenzentrum (www.lrz.de)
- $\bullet$ Login mit TUM-Kennung und Passwort

18.10.2016

IT an der TUM

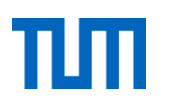

# **E-Mail**

- $\bullet$ Nutzung des TUM-E-Mail-Systems Exchange
- $\bullet$  Vorteile:
	- TUM-Adressbuch
	- gemeinsamer Kalender
	- $\bullet$ 1 GB Speicherplatz
- $\bullet$ Zugriff per Internet: http://mail.tum.de
- $\bullet$ Leichtes Einbinden in gängige E-Mail-Programme
- $\bullet$ Login mit TUM-Kennung und Passwort

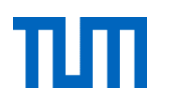

## **Daten speichern und teilen**

Online-Speicher (NAS)

- $\bullet$ 50 GB persönlicher Speicherplatz
- $\bullet$ Erreichbar per Internet (http://webdisk.ads.mwn.de) und VPN
- Leicht einzubinden als Netzlaufwerk und Zugriff im MWN oder per VPN•
- •Login mit TUM-Kennung und Passwort

Sync+Share

- •Dienst des Leibniz-Rechenzentrums (LRZ): http://syncandshare.lrz.de/
- • schnell und einfach Daten speichern und teilen, auch mit TUM-externen Personen)
- sichere Alternative zu Dropbox & Co.
- •Login mit TUM-Kennung und Passwort

# **Kostenfreie Software und Leihlaptops**

#### **Software**

- •Verschiedene Microsoft Produkte (Windows, Office 365,…)
- $\bullet$ MathWorks-Produkte: Matlab, Simulink und die Toolboxen
- •Origin (Datenanalyse), Mindmanager
- •Literaturverwaltung mit EndNote und Citavi
- $\bullet$ Anti-Viren Software "Sophos", Download beim LRZ
- •Angebotsübersicht unter "Software" in der TUMonline-Visitenkarte
- •Hardware: vergünstigte Angebote mit "Apple on Campus"

### **Laptops und CIP-Pools (Rechnerräume der Fakultäten)**

- •Leihlaptops sind über die Fachschaften verfügbar: www.asta.tum.de
- •Ausleihe 3-6 Monate

18.10.2016

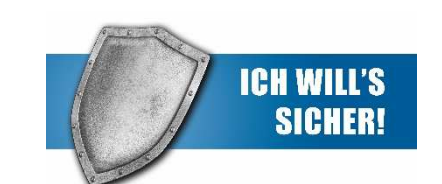

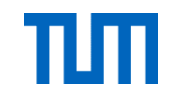

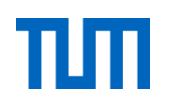

# **Videoschulungen, Drucken und Scannen**

### **Videoschulungen**

- • www.video2brain.de (deutschsprachig): Videoschulungen zu Software Produkten (z.B. CAD, Adobe, Microsoft, 3D-Bildbearbeitung,…) und Soft Skills
- $\bullet$ • www.lynda.com (englischsprachig): Videoschulungen aus den Bereichen IT, Software, Creative, Wirtschaft, …
- Zeitlich flexibel im Netz oder als Download
- •Login mit TUM-Kennung und Passwort

#### **Drucken und Scannen**

- $\bullet$ Drucken & Scannen am LRZ: www.lrz.de
- $\bullet$ Multimedia-Labor im LRZ: A0-Scanner, Filmscanner, Videoschnittplätze,…
- •Drucken an den Fakultäten: Fachschaften fragen

18.10.2016

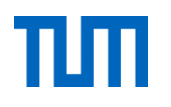

# **Hilfe und Informationen**

- $\bullet$ IT-Support: it-support@tum.de
- $\bullet$  IT-Ratgeber: Papier-Broschüre oder per Download auf den IT-Webseiten unter www.it.tum.de/studierende
- $\bullet$ FAQ: www.it.tum.de/faq
- $\bullet$  TUMstudinews, Newsletter der TUM für Studierende: http://www.tum.de/studium/studinews

IT-ServicezentrumTechnische Universität München

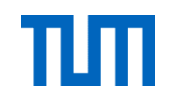

### **Danke für Ihre Aufmerksamkeit!**

# **Fragen?**

18.10.2016